#### Ked Lists ⚫A *linked list* is a series of connected *nodes*

- ⚫Each node contains at least
	- A piece of data (any type)
	- Pointer to the next node in the list
- *Head*: pointer to the first node
- ⚫The last node points to NULL
- ⚫Linked lists
	- ⚫Abstract data type (ADT)
- ⚫Basicoperations of linked lists
	- ⚫Insert, find, delete, print, etc.

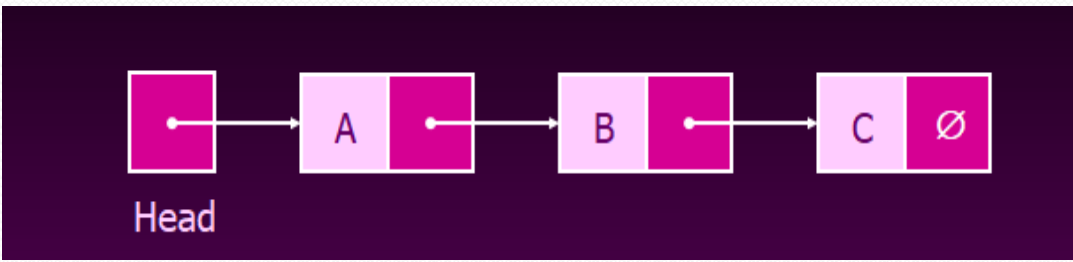

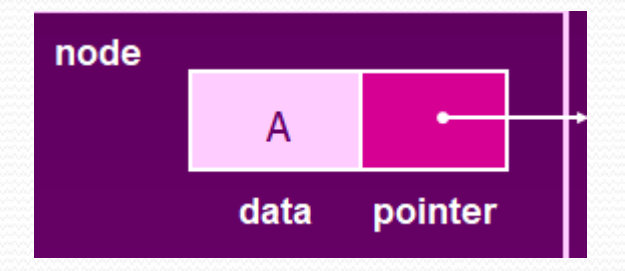

#### **Array vs Linked List**

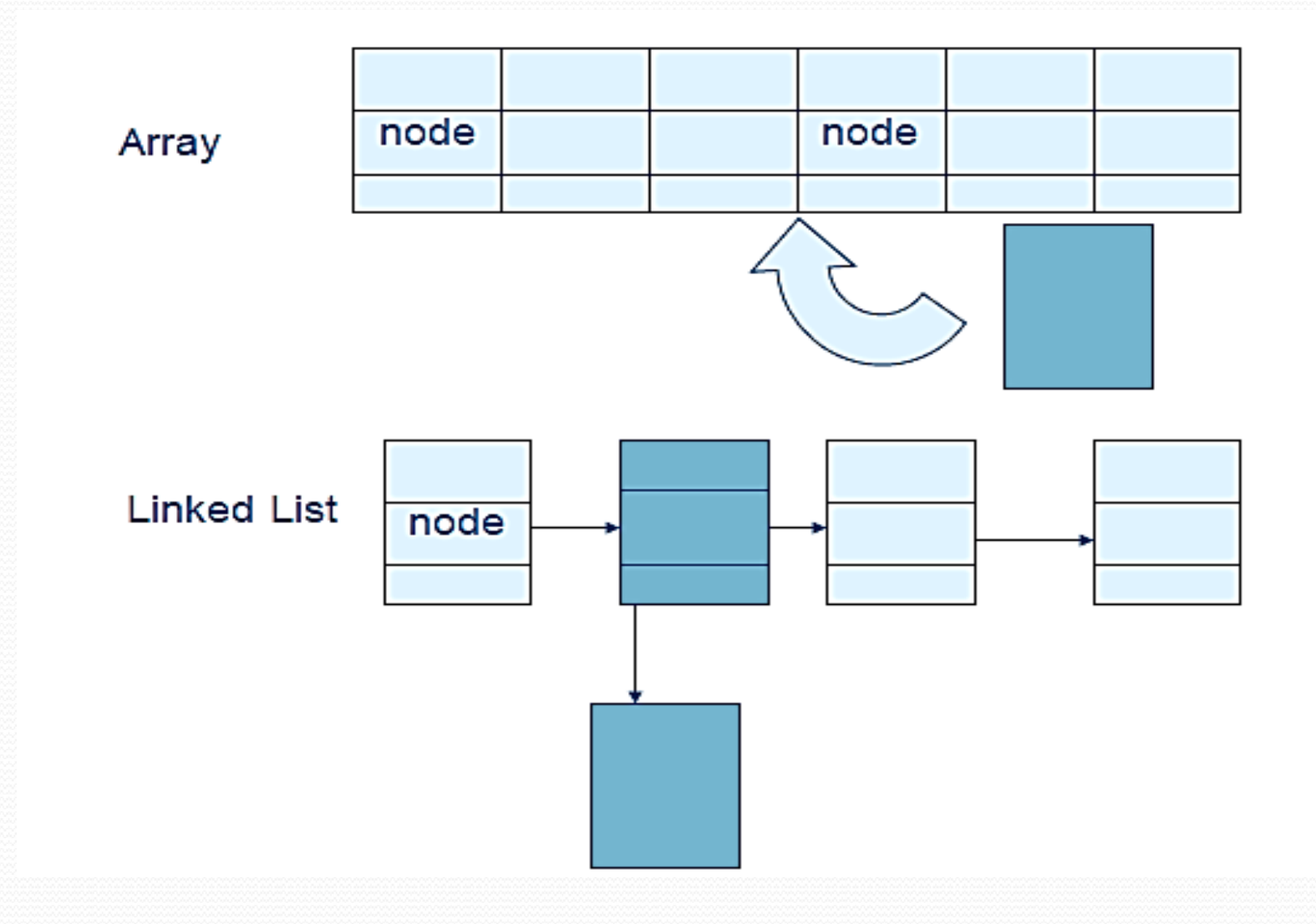

# **Types of lists**

• There are two basic types of linked list

### • Singly Linked list

### • Doubly linked list

# Singly Linked List

- Each node has only one link part
- Each link part contains the address of the next node in the list
- Link part of the last node contains NULL value which signifies the end of the node

#### Schematic representation

• Here is a singly-linked list (SLL):

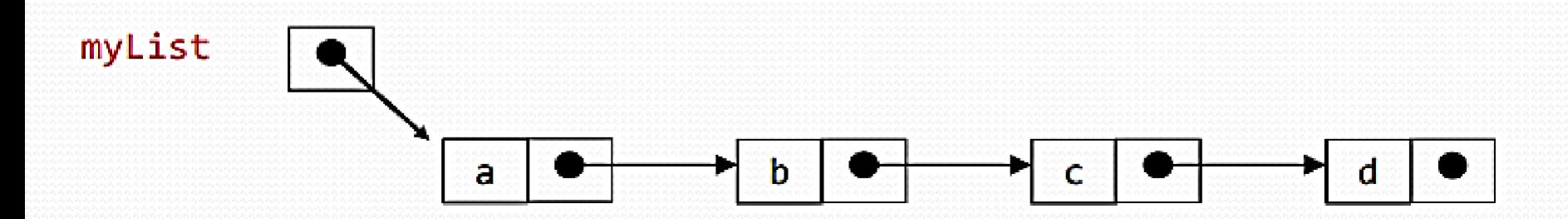

• Each node contains a value (data) and a pointer to the next node in the list

• myList is the header pointer which points at the first node in the list

#### **Linked Lists Declarations**

First you must declare a data structure that will be used for the nodes. For example, the following struct could be used to create a list where each node holds a float:

**struct ListNode**

**float value;** 

**ListNode \*next;**

**head = NULL;**

**};**

**{**

- The next step is to declare a pointer to serve as the list head, as shown below. **ListNode \*head;**
- Once you have declared a node data structure and have created a NULL head pointer, you have an empty linked list.
- The next step is to implement operations with the list.
- Empty Linked list is a single pointer having the value of NULL.

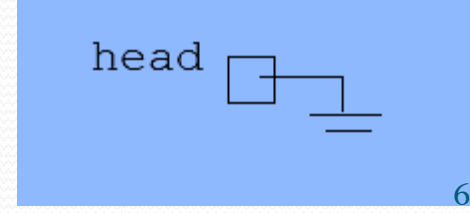

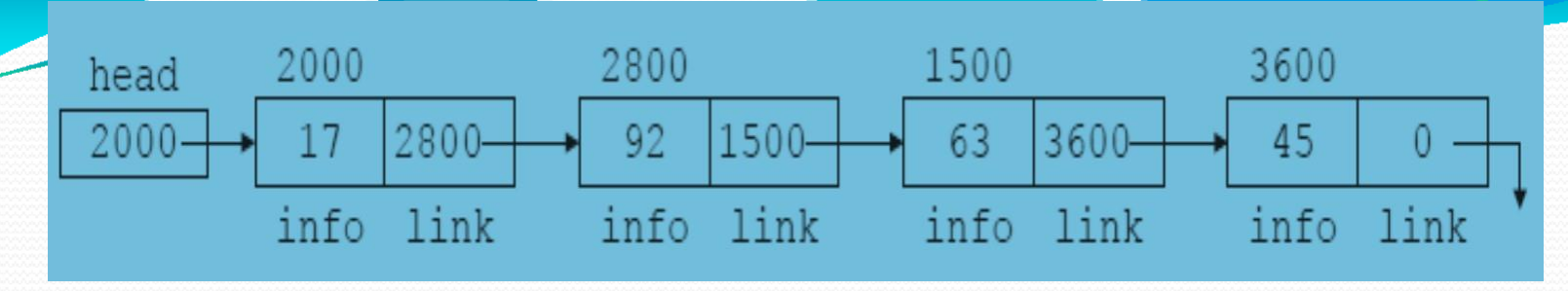

Linked listwith four nodes

#### Valuesof head and some of the nodes of the linked list in previous

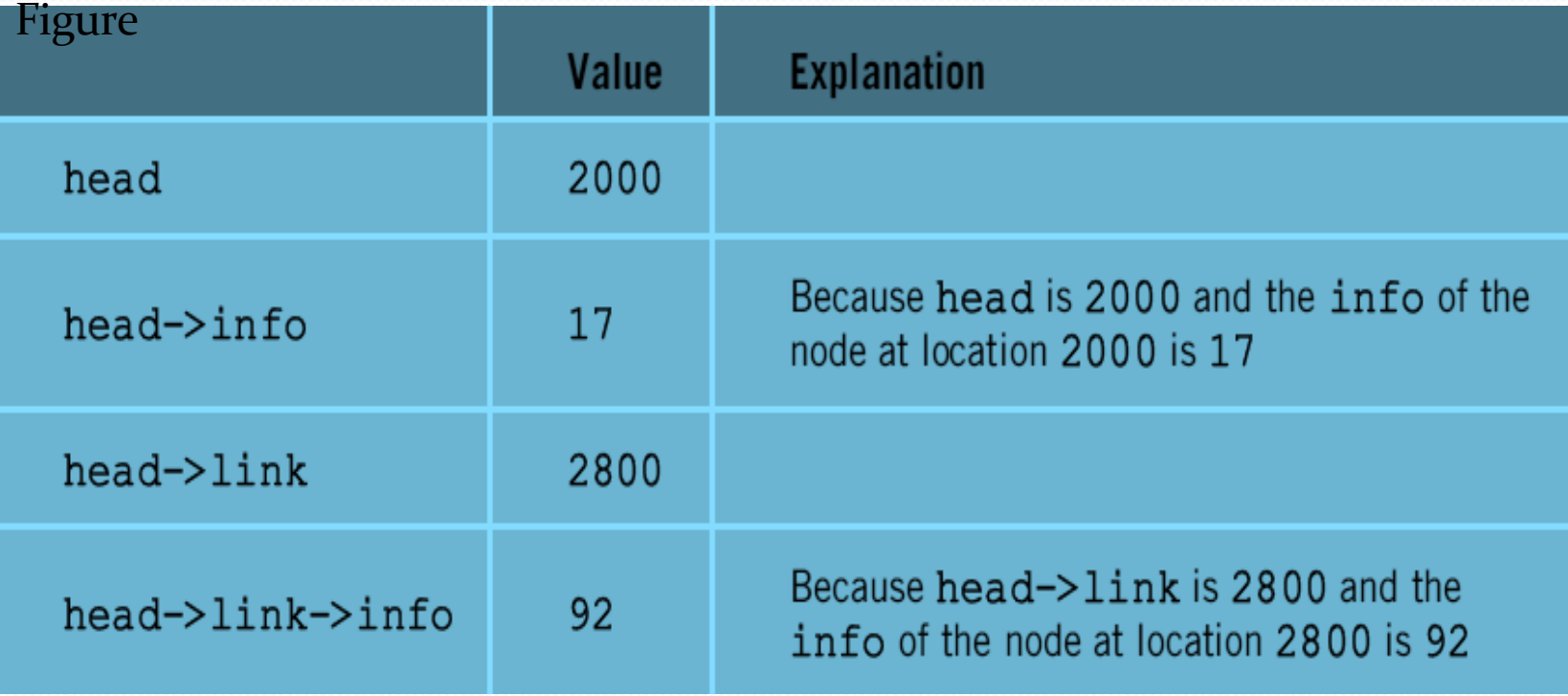

# **Basic Operations on a list**

- Creating a List
- Inserting an element in a list
- Deleting an element from a list
- Searching a list
- Reversing a list

#### يستصيبهم Creating a node

struct node{ int data; node\*next;  $\}$ \*start; start=NULL;

// A simple node of a linked list

//start points at the first node initialised to NULL at beginning node\* create(int\_num) //say num=1 is passed from main

```
node*ptr;
ptr= new node; //memory allocated dynamically
   if(pt == NULL)'OVERFLOW' // no memory available
      exit(1);else
     ptr->data=num;
     ptr->next=NULL;
     return ptr;
```
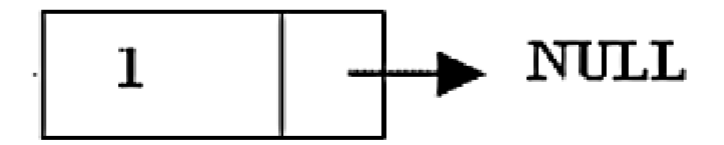

# To be called from main() as:-

void main() node\* ptr; int data; cin>>data; ptr=create(data); ł

# Inserting the node in a SLL

There are  $\beta$  cases here:-

 $\blacktriangleright$  Insertion at the beginning  $\triangleright$ Insertion at the end  $\blacktriangleright$ Insertion after a particular node

#### تشتشت سيمير Insertion at the beginning

There are two steps to be followed:-

Make the next pointer of the node point towards the a) first node of the list

b) Make the start pointer point towards this new node

If the list is empty simply make the start pointer  $\overline{\phantom{a}}$ point towards the new node;

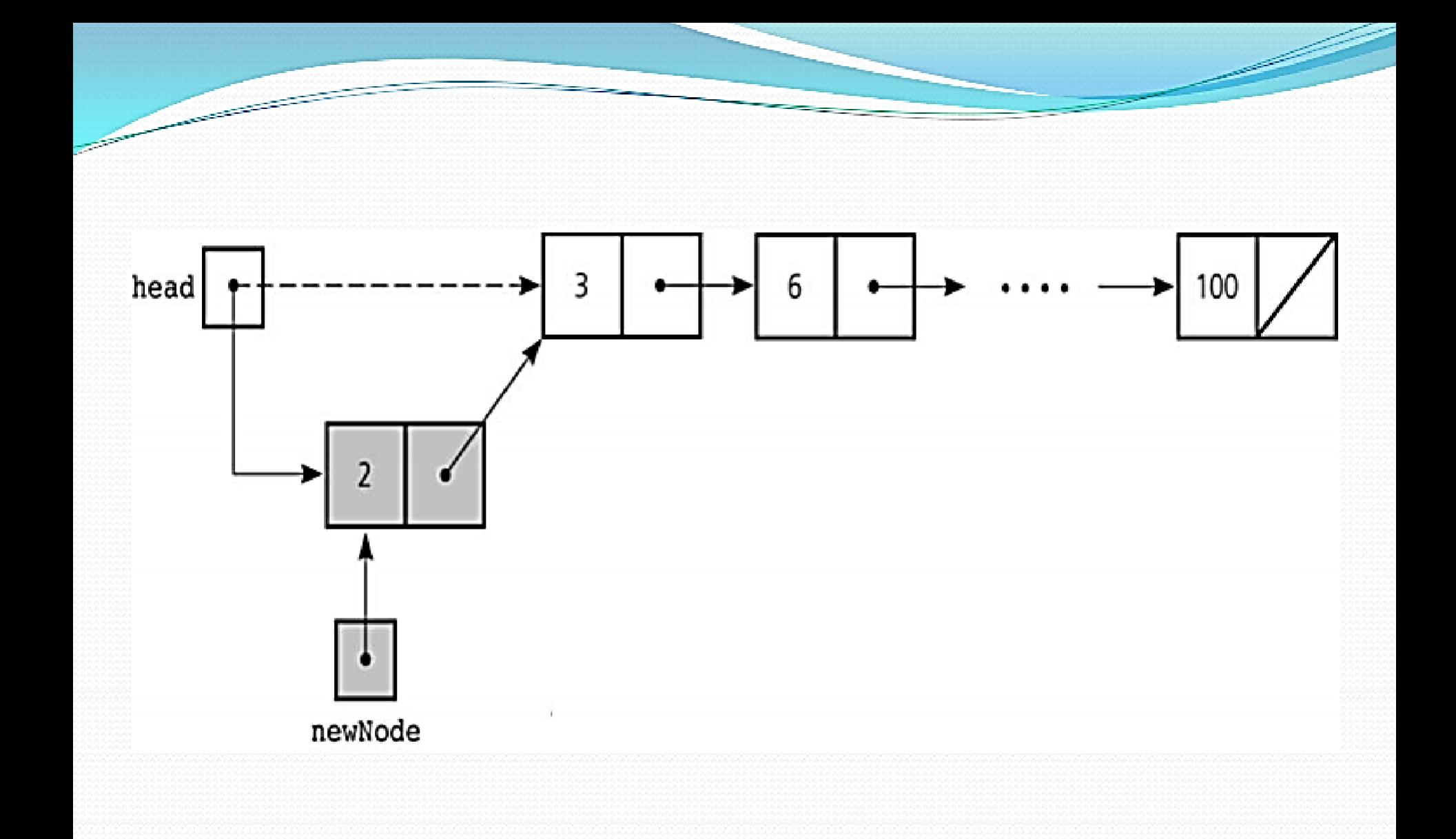

```
void insert_beg(node* p)
node* temp;
        if (start == NULL) //if the list is empty
          start=p;
          cout<<"\nNode inserted successfully at the
                   beginning";
       else{
             temp=start;
             start=p;
             p->next=temp; //making new node point at
                               the first node of the list
```
## Inserting at the end

#### Here we simply need to make the next pointer of the last node point to the new node

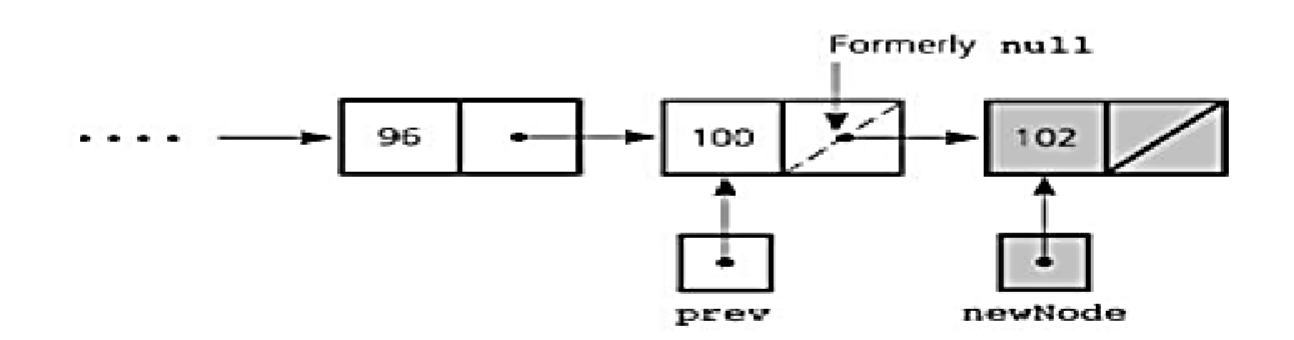

```
void insert_end(node* p)
ł
node *q=start;
        if(start==NULL)
         start=p;
         cout<<"\nNode inserted successfully at the end...!!!\n";
      else{
                while(q->link!=NULL)
                 q = q->link;q->next=p;
          ł
```
### Inserting after an element

Here we again need to do 2 steps :-

- Make the next pointer of the node to be inserted point to the next node of the node after which you want to insert the node
- Make the next pointer of the node after which the node is to be inserted, point to the node to be inserted

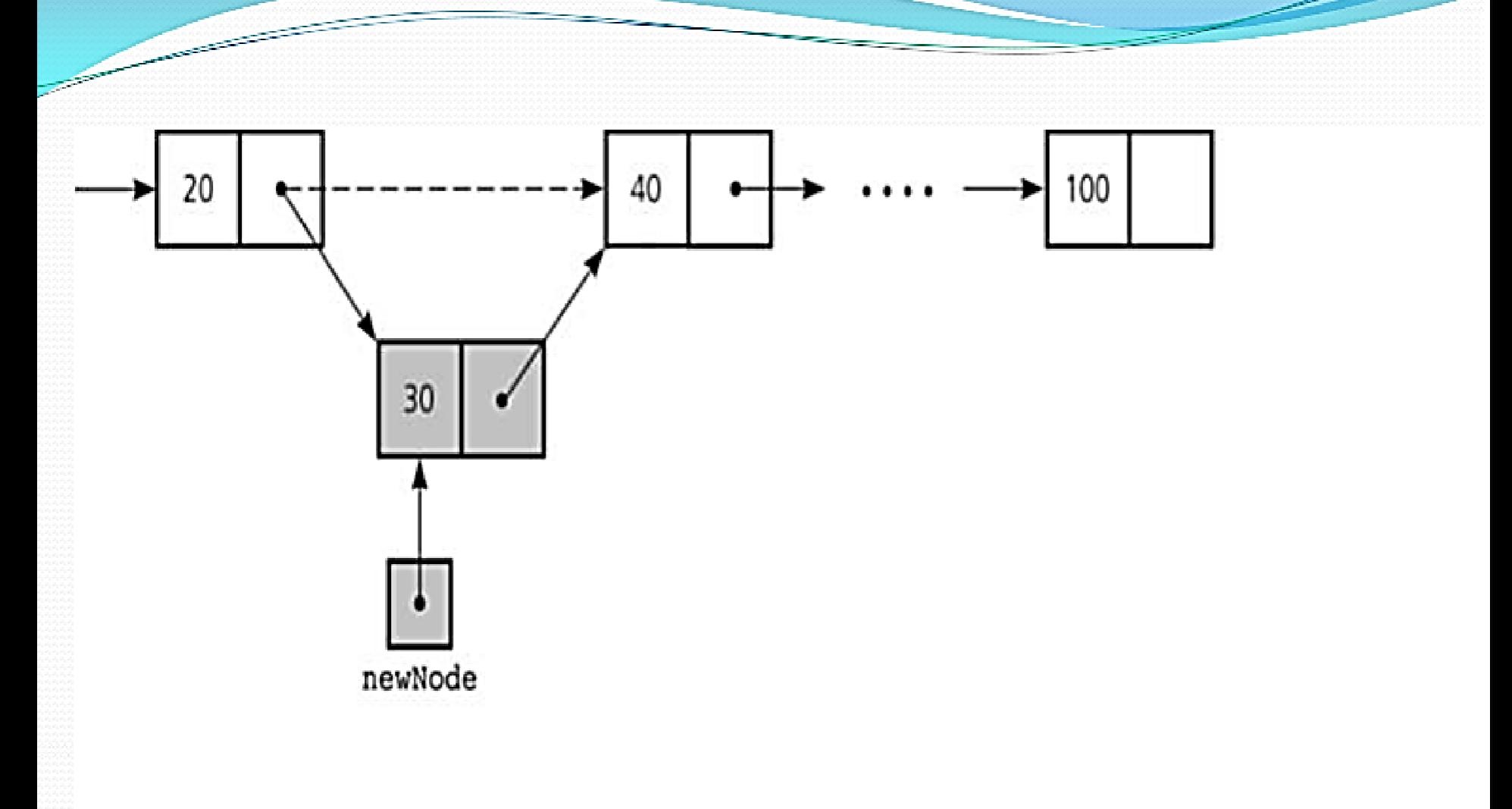

```
void insert_after(int c,node* p)
node* q;q=start;
     for(int i = 1; i < c; i++)q = q->\text{link};
           if(q == NULL)cout<<"Less than "<<<<<" nodes in the list...!!!";
p->link=q->link;
q->link=p;cout<<"\nNode inserted successfully";
```